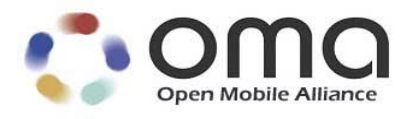

## **OMA-ORG-Guidelines\_Creation\_Registration\_LwM2M\_Objects\_Resources** Approved Version 1.0 – 09 Feb 2018

<span id="page-0-0"></span>**Open Mobile Alliance** OMA-ORG-Guidelines\_Creation\_Registration\_LwM2M\_Objects\_Resources-V1\_0-20180209-A Use of this document is subject to all of the terms and conditions of the Use Agreement located at [http://www.openmobilealliance.org/UseAgreement.html.](http://www.openmobilealliance.org/UseAgreement.html)

Unless this document is clearly designated as an approved specification, this document is a work in process, is not an approved Open Mobile Alliance™ specification, and is subject to revision or removal without notice.

You may use this document or any part of the document for internal or educational purposes only, provided you do not modify, edit or take out of context the information in this document in any manner. Information contained in this document may be used, at your sole risk, for any purposes. You may not use this document in any other manner without the prior written permission of the Open Mobile Alliance. The Open Mobile Alliance authorizes you to copy this document, provided that you retain all copyright and other proprietary notices contained in the original materials on any copies of the materials and that you comply strictly with these terms. This copyright permission does not constitute an endorsement of the products or services. The Open Mobile Alliance assumes no responsibility for errors or omissions in this document.

Each Open Mobile Alliance member has agreed to use reasonable endeavors to inform the Open Mobile Alliance in a timely manner of Essential IPR as it becomes aware that the Essential IPR is related to the prepared or published specification. However, the members do not have an obligation to conduct IPR searches. The declared Essential IPR is publicly available to members and non-members of the Open Mobile Alliance and may be found on the "OMA IPR Declarations" list at [http://www.openmobilealliance.org/ipr.html.](http://www.openmobilealliance.org/ipr.html) The Open Mobile Alliance has not conducted an independent IPR review of this document and the information contained herein, and makes no representations or warranties regarding third party IPR, including without limitation patents, copyrights or trade secret rights. This document may contain inventions for which you must obtain licenses from third parties before making, using or selling the inventions. Defined terms above are set forth in the schedule to the Open Mobile Alliance Application Form.

NO REPRESENTATIONS OR WARRANTIES (WHETHER EXPRESS OR IMPLIED) ARE MADE BY THE OPEN MOBILE ALLIANCE OR ANY OPEN MOBILE ALLIANCE MEMBER OR ITS AFFILIATES REGARDING ANY OF THE IPR'S REPRESENTED ON THE "OMA IPR DECLARATIONS" LIST, INCLUDING, BUT NOT LIMITED TO THE ACCURACY, COMPLETENESS, VALIDITY OR RELEVANCE OF THE INFORMATION OR WHETHER OR NOT SUCH RIGHTS ARE ESSENTIAL OR NON-ESSENTIAL.

THE OPEN MOBILE ALLIANCE IS NOT LIABLE FOR AND HEREBY DISCLAIMS ANY DIRECT, INDIRECT, PUNITIVE, SPECIAL, INCIDENTAL, CONSEQUENTIAL, OR EXEMPLARY DAMAGES ARISING OUT OF OR IN CONNECTION WITH THE USE OF DOCUMENTS AND THE INFORMATION CONTAINED IN THE DOCUMENTS.

© 2018 Open Mobile Alliance All Rights Reserved.

Used with the permission of the Open Mobile Alliance under the terms set forth above.

## **Contents**

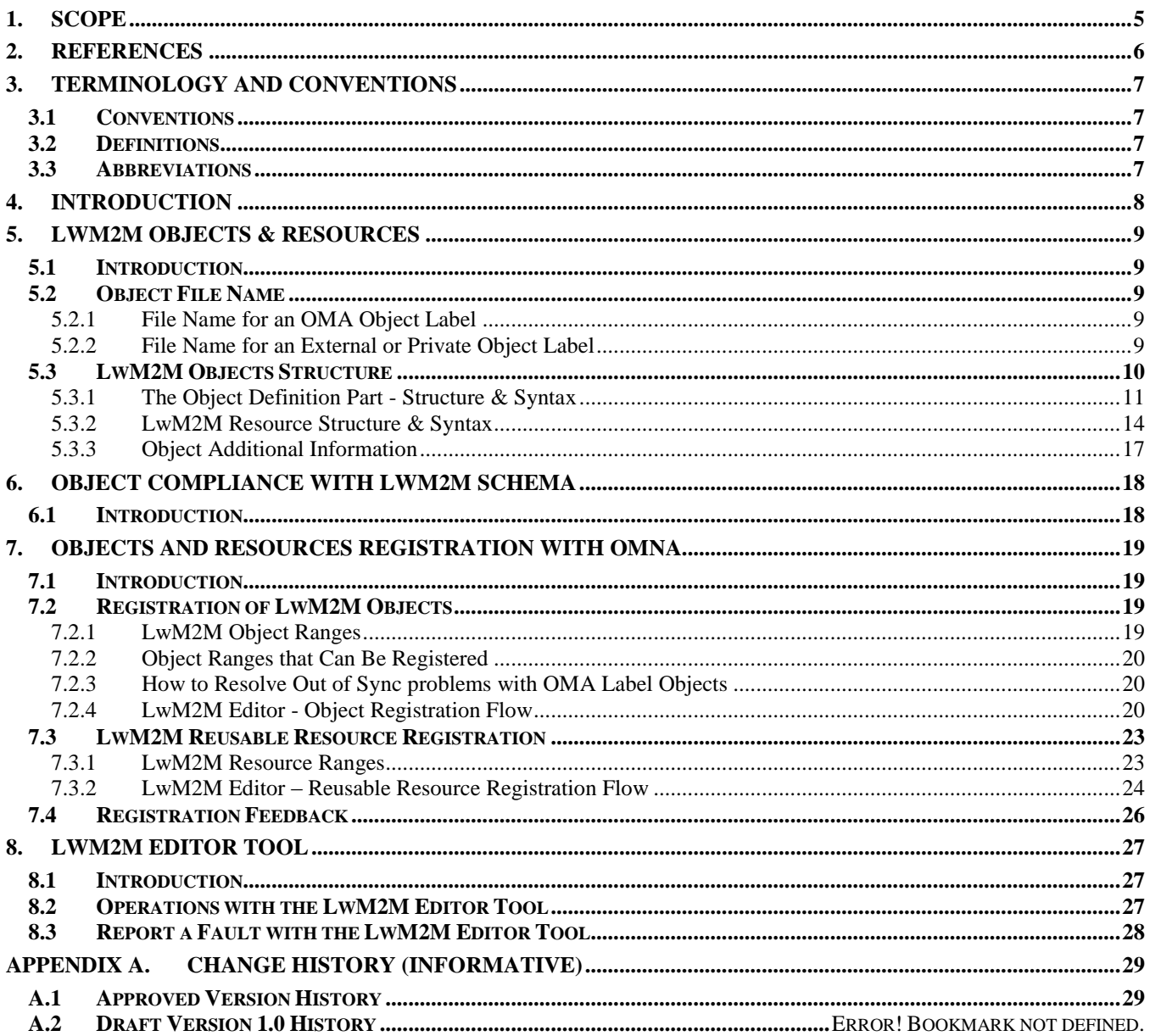

## **Figures**

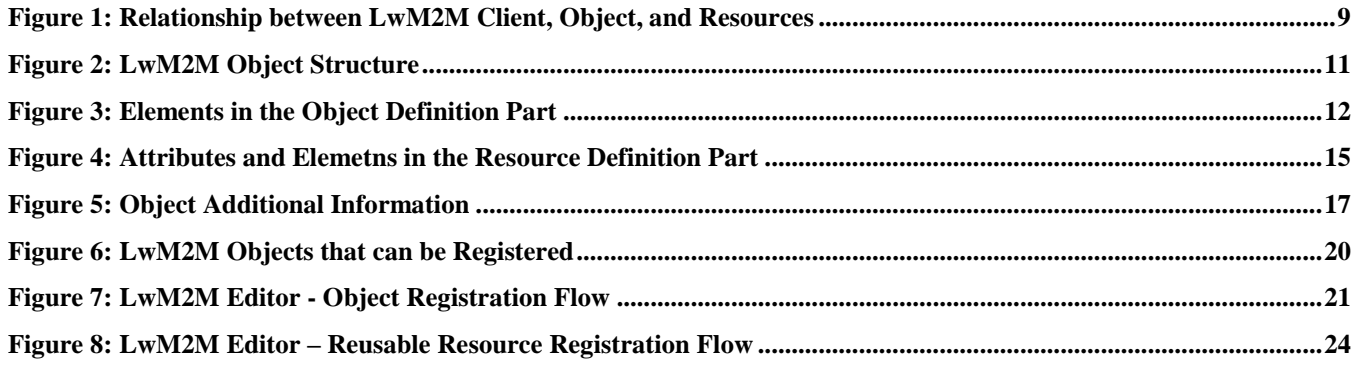

Used with the permission of the Open Mobile Alliance under the terms as stated in this document.

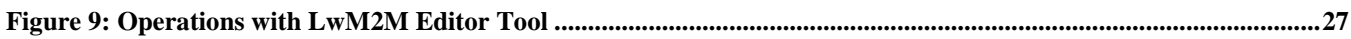

## **Tables**

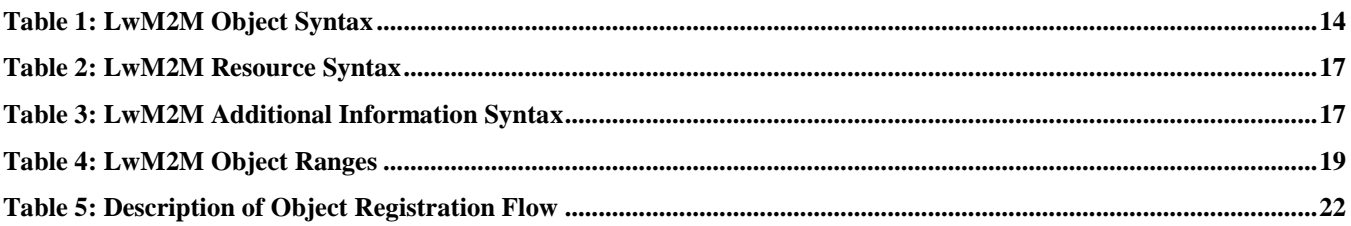

## **1. Scope**

This informative document provides a guideline for designing and registering LwM2M Objects, which comply with the OMA LwM2M v1.0 enabler.

## **2. References**

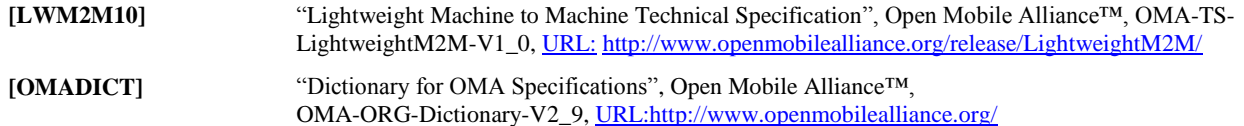

## **3. Terminology and Conventions**

## **3.1 Conventions**

This is an informative document, which is not intended to provide testable requirements to implementations.

## **3.2 Definitions**

Kindly consult [OMADIC] for all definitions used in this document.

## **3.3 Abbreviations**

**OMA** Open Mobile Alliance

## **4. Introduction**

This document describes the best practice on how to create and register OMA LwM2M Objects with Open Mobile Naming Authority, (OMNA).

OMNA acts as the unique reference for OMA data structure. Any LwM2M Object submitted to OMNA for registration will be subject to four weeks review. During this review time, individual members of the OMA Device Management Working Group, (OMA DM WG), may submit comments to assist the submitter to improve the definition of her Objects or Resources. OMA Members will mainly check if the object is correctly constructed. Although, comments related the semantics of the Object/Resource may also be provided.

The document is structured in sections that provides a high-level overview of what is an OMA LwM2M Objects, its types, how to create and register an LwM2M Object.

- Section 5 Introduction to LwM2M Objects & Resources
- Section 6 Object Compliance with LwM2M Schema
- Section 7 Objects and Resources Registration with OMNA
- Section 8 LwM2M Editor Tool

## **5. LwM2M Objects & Resources**

## **5.1 Introduction**

The LwM2M Enabler [\[LWM2M10\]](http://www.openmobilealliance.org/release/LightweightM2M/) defines a simple resource model where each piece of information made available by the LwM2M Client is a Resource. Resources are logically organized into Objects, and each Resource is given a unique identifier within that Object.

Figure 1 illustrates this structure, and the relationship between Resources, Objects, and the LwM2M Client. The LwM2M Client may have any number of Resources, each of which belongs to an Object; for example the Firmware Update Object contains all the Resources used for firmware update purposes.

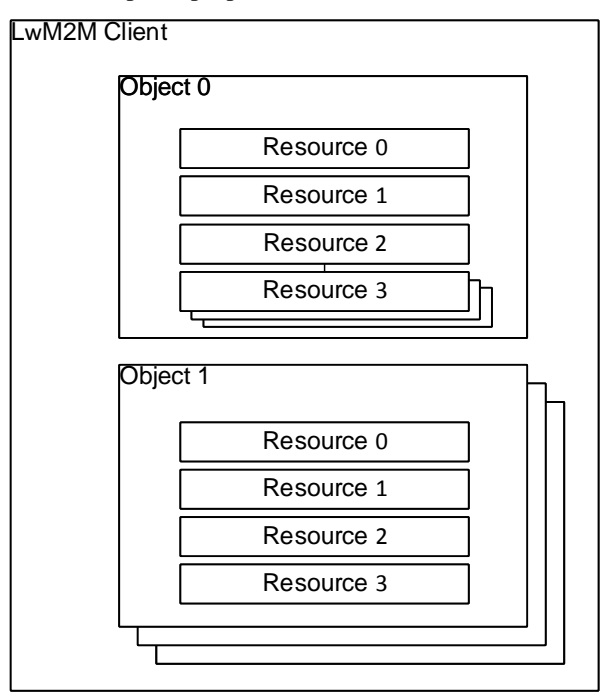

**Figure 1: Relationship between LwM2M Client, Object, and Resources**

<span id="page-8-0"></span>Each Object, defined for the LwM2M Enabler, is assigned a unique OMA LwM2M Object identifier allocated and maintained by the OMA Naming Authority [\(OMNA\)](http://www.openmobilealliance.org/wp/OMNA/LwM2M/LwM2MRegistry.html). The LwM2M Enabler defines standard Objects and Resources. Further Objects may be added by OMA or other organizations to enable additional M2M Services

The OMA LwM2M Objects and Resources have as a reference the OMA [lwm2m.xsd](http://www.openmobilealliance.org/tech/profiles/LWM2M.xsd) schema. OMA has also created an [LwM2M Editor Tool,](http://devtoolkit.openmobilealliance.org/OEditor/Default) which assists end-users in the creation, validation and registration of LwM2M Objects and Resources. As well as a [Registry](https://wiki.openmobilealliance.org/display/TOOL/Registry+API) API, which give access to the content inside of the [OMNA](http://www.openmobilealliance.org/wp/OMNA/LwM2M/LwM2MRegistry.html) registry for LwM2M.

## **5.2 Object File Name**

### **5.2.1 File Name for an OMA Object Label**

The file name of Objects produced by OMA will follow OMA name schema guidelines. E.g.: "OMA-SUP-XML\_LWM2M\_Device-V1\_0\_1". If the object is already registered and it needs a new Object version, the file name must be also updated, e.g.: "OMA-SUP-XML\_LWM2M\_Device-V1\_1"

### **5.2.2 File Name for an External or Private Object Label**

The file name of Objects produced by External or Private parties will follow the following name schema. The file name will be the Object ID number, e.g. Object ID 2048 its file name should be "2048.xml" (for version 1.0). If the same Object requires an update of its Object version, then the file name should be "2048-v1 1.xml"

## **5.3 LwM2M Objects Structure**

OMA LwM2M Objects are divided in three main components:

- **Object Definition part**.
	- o Broken down into several elements.
- **Definition of the Resources** (grouped in Items).
	- o Each item contains multiple elements.
- **Definition of additional information** (*Description2*).
	- o This element stores the additional information contained at the end of the resources table (See LwM2M [Editor](http://devtoolkit.openmobilealliance.org/OEditor/Default) in "**Editor**" mode.

**Note**:

Attribute *ObjectType* is used by the **LWM2M Editor Tool** to identify the type of Object. For the purpose of registering and creating objects with the [LwM2M Editor](http://devtoolkit.openmobilealliance.org/OEditor/Default) this attribute can be ignored.

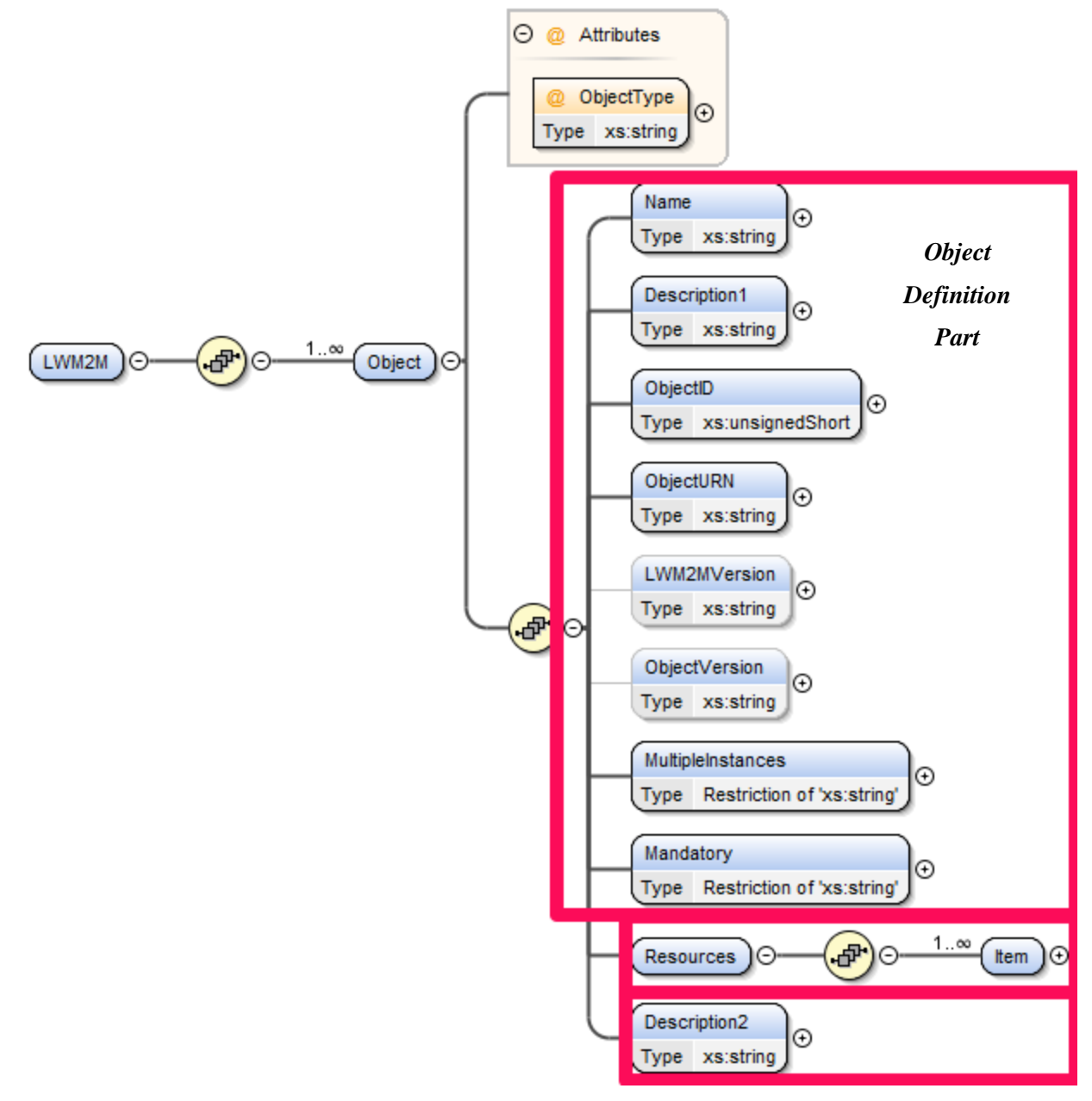

**Figure 2: LwM2M Object Structure**

#### <span id="page-10-0"></span>**5.3.1 The Object Definition Part - Structure & Syntax**

#### **5.3.1.1 Structure**

The elements that need to be defined in this part of the Object are:

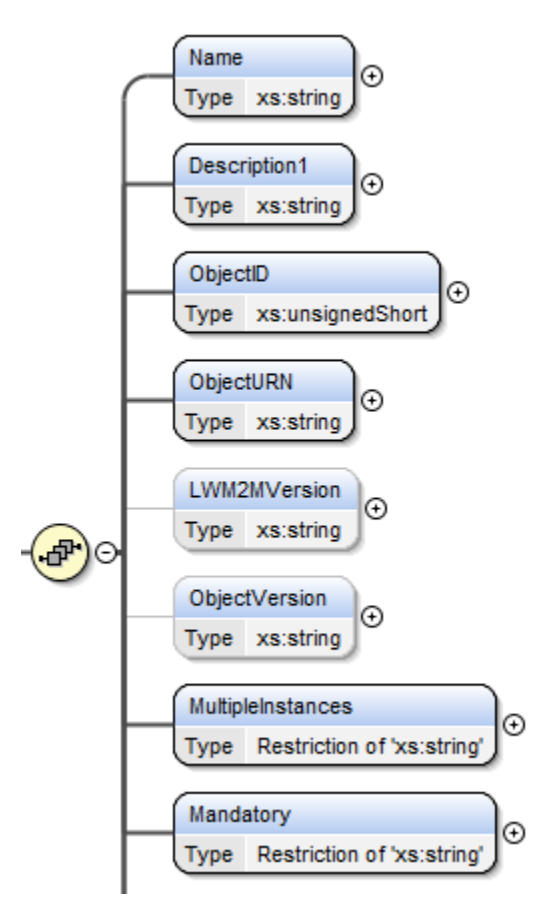

**Figure 3: Elements in the Object Definition Part**

<span id="page-11-0"></span>**Note**: The definition of all these elements is MANDATORY if the Object is to be registered.

#### **5.3.1.2 Object Syntax**

This section describes the syntax of the elements inside of the first portion of the Object.

**Note**:

Please be aware that for Objects already registered with OMNA, any changes to the elements of this table - with the exception of "*Description1*"- will require the registration of a new version of the Object.

All the elements in this table MUST be defined in order to register an Object with OMNA.

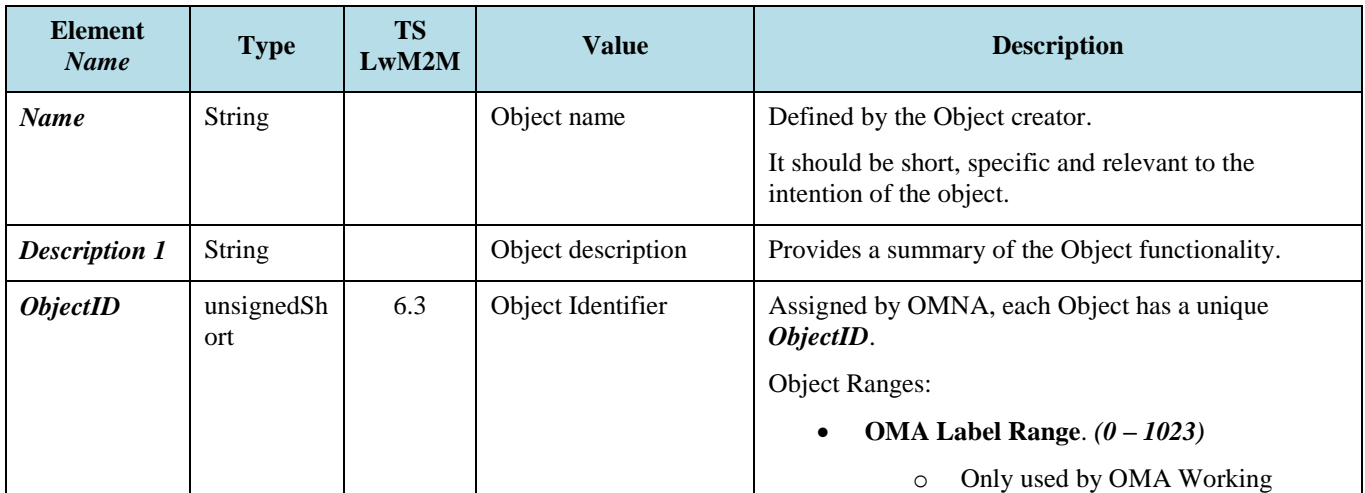

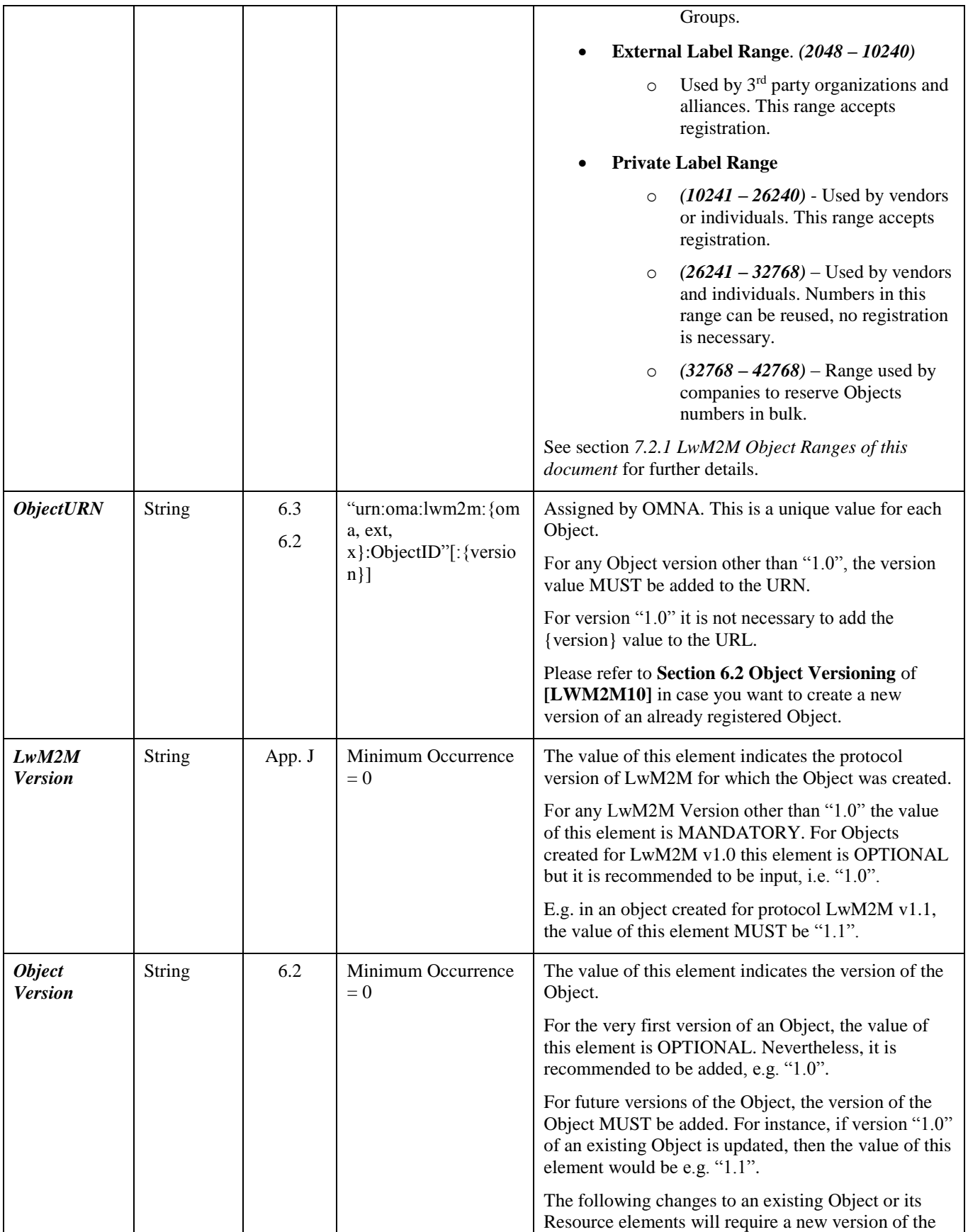

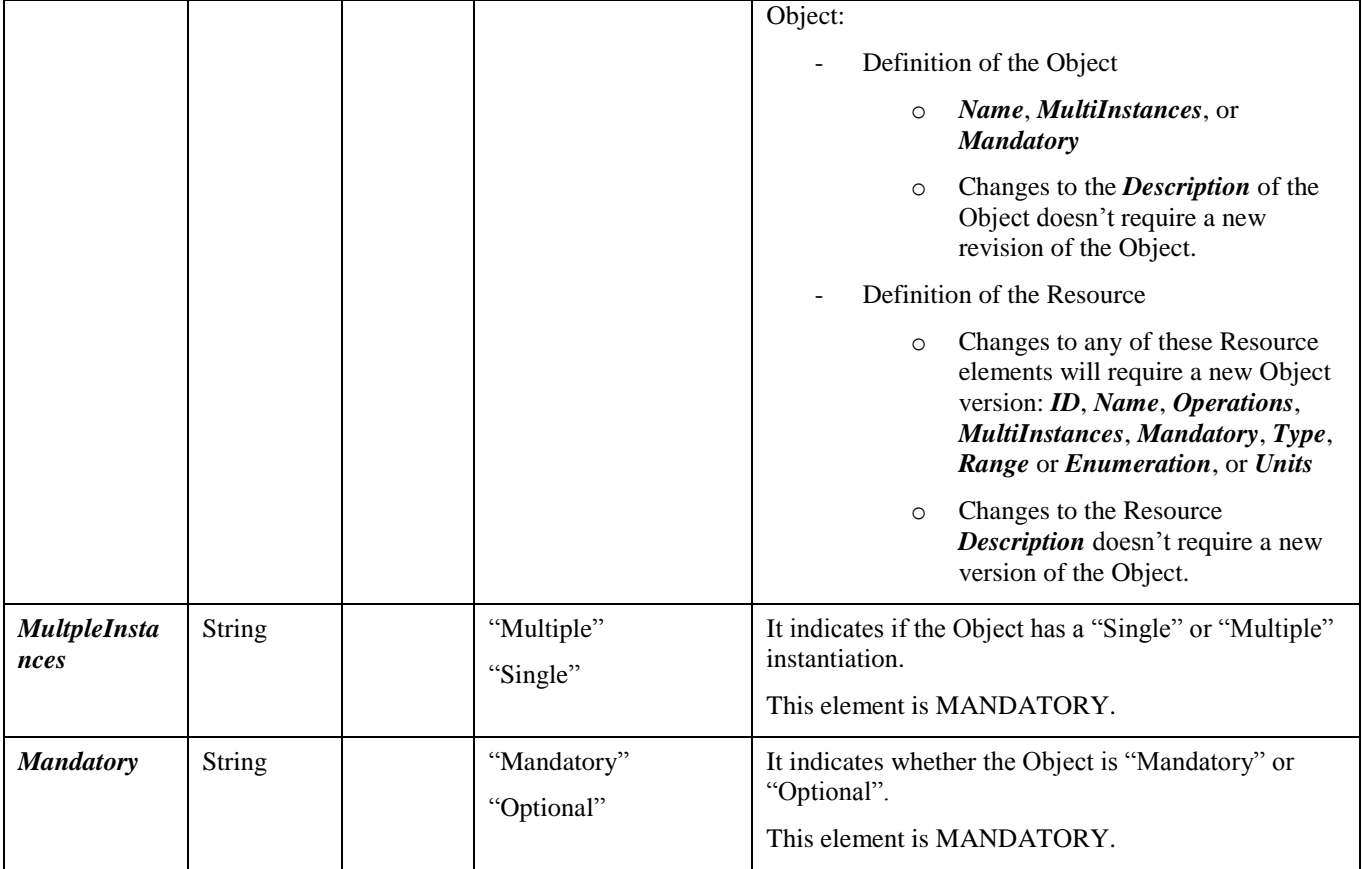

**Table 1: LwM2M Object Syntax**

## <span id="page-13-0"></span>**5.3.2 LwM2M Resource Structure & Syntax**

#### **5.3.2.1 Resource Structure**

This portion of the Object contains the following elements, which need to be defined:

- Attribute *ID*
	- o Unique identifier of the Resource within the Object.
	- o Resources can be Common or Reusable, see section *7.3 Reusable Resource Registration* of this document for further information.
- Elements inside of the *Item* element:
	- o *Name*, *Operations*, *MultipleInstances*, *Mandatory*, *Type*, *RangeEnumeration*, *Units*, *Description*.

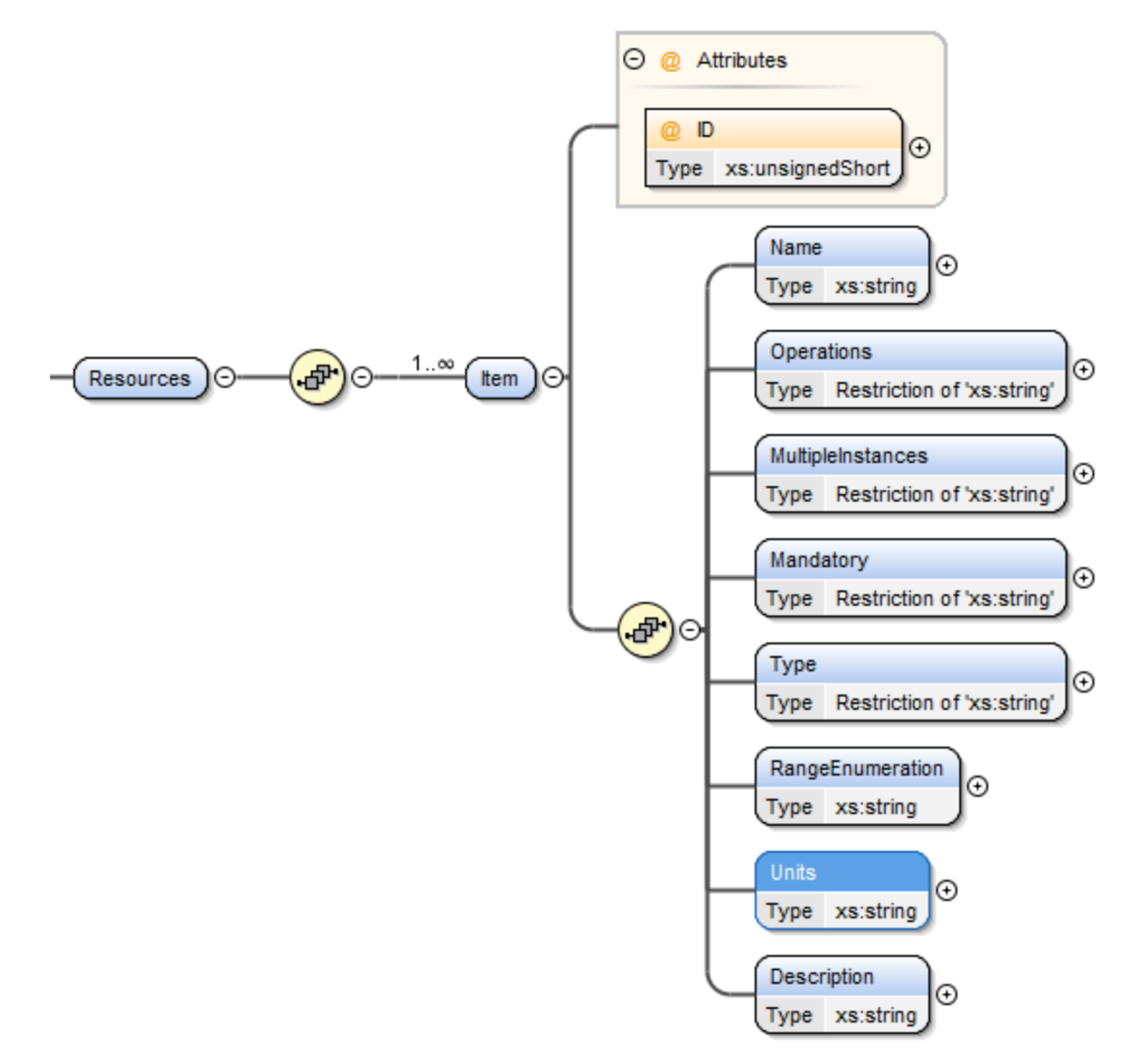

#### **Figure 4: Attributes and Elemetns in the Resource Definition Part**

#### <span id="page-14-0"></span>**5.3.2.2 Resource Syntax**

This section describes the syntax of the elements inside of the Resource portion of the Object.

**Note**:

All the elements inside the "*Item*" element, with the exception of "*Range or Enumeration*" and "*Units*" MUST be defined when the object is registered with OMNA.

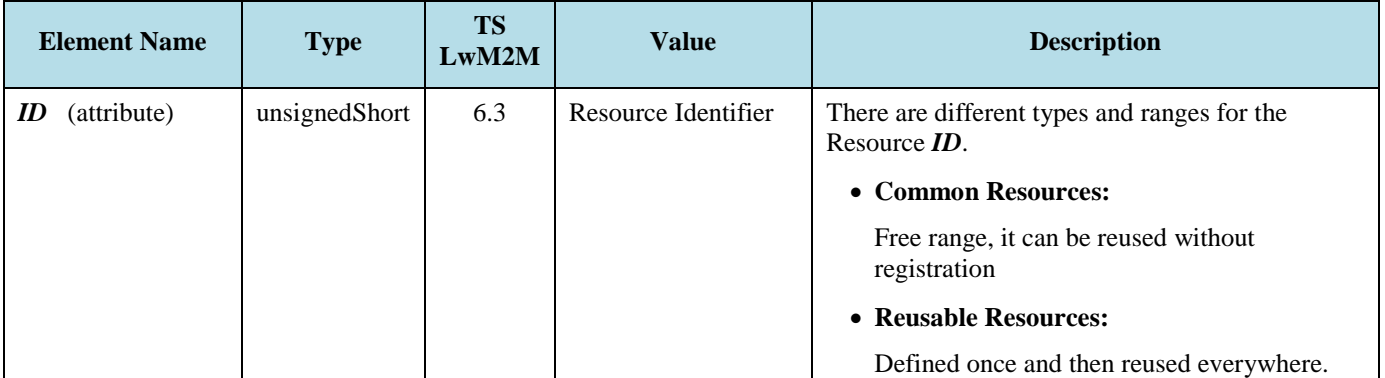

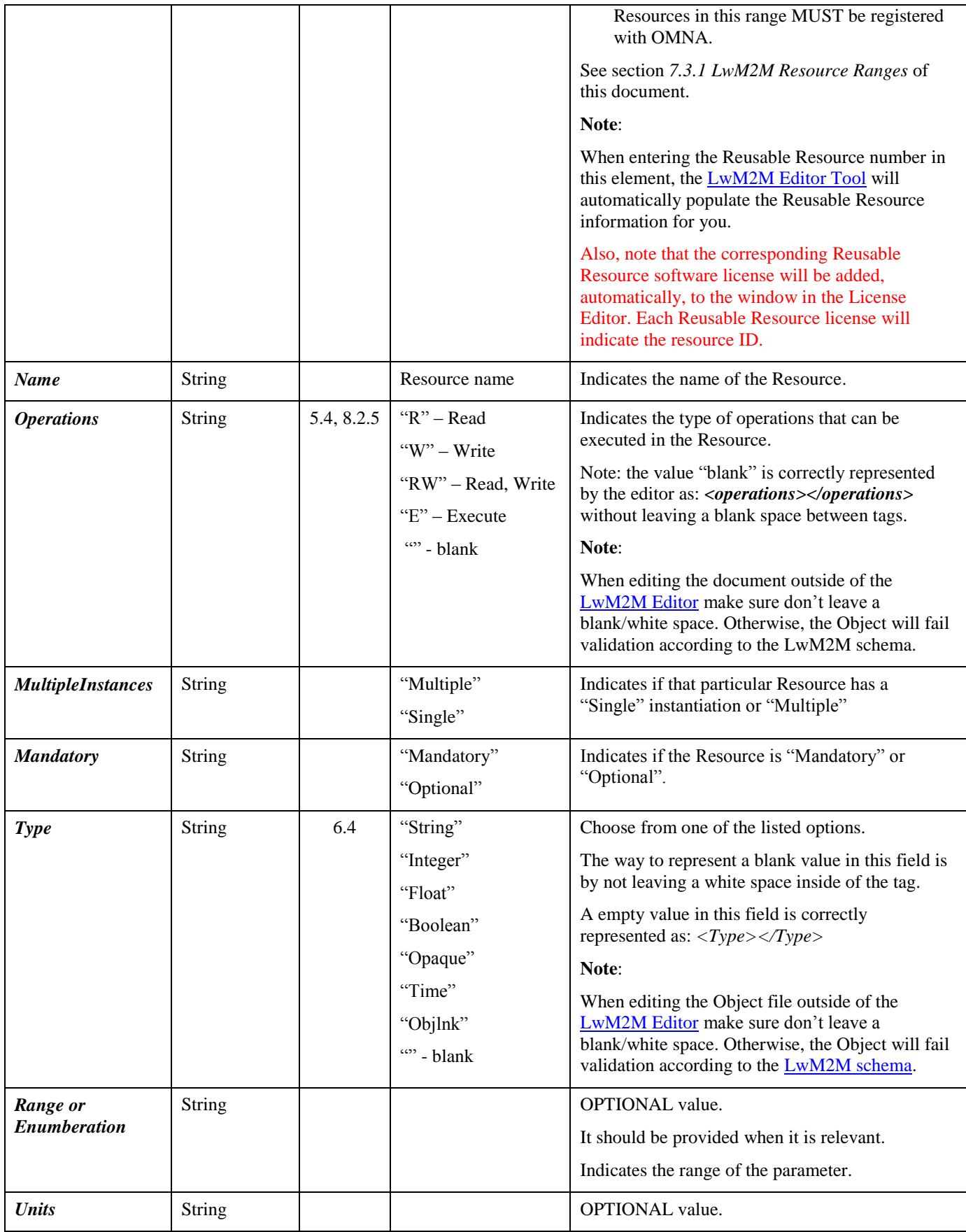

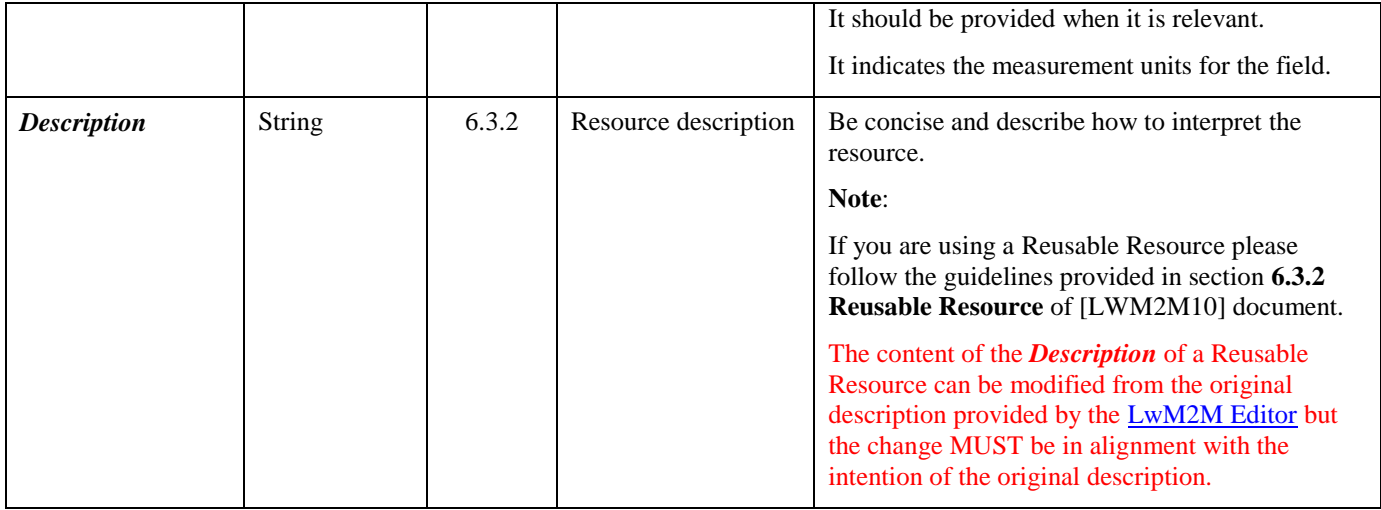

**Table 2: LwM2M Resource Syntax**

## <span id="page-16-1"></span>**5.3.3 Object Additional Information**

#### **5.3.3.1 Structure**

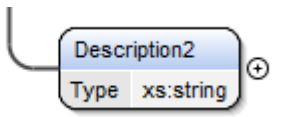

#### **Figure 5: Object Additional Information**

#### <span id="page-16-0"></span>**5.3.3.2 Syntax**

<span id="page-16-2"></span>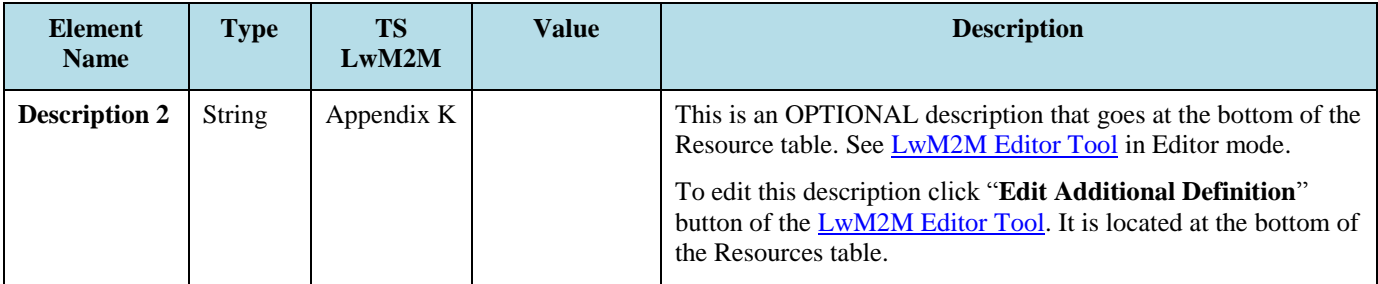

**Table 3: LwM2M Additional Information Syntax**

# **6. Object Compliance with LwM2M Schema**

## **6.1 Introduction**

In order to support the creation and handling of LwM2M Objects and Resources OMA has defined an LwM2M schema (URL: ["http://openmobilealliance.org/tech/profiles/LWM2M.xsd"](http://openmobilealliance.org/tech/profiles/LWM2M.xsd)).

See Appendix K of [LwM2M10].

# **7. Objects and Resources Registration with OMNA**

## **7.1 Introduction**

This section describes in details the process for registering LwM2M Objects and Resources and how to obtain registration feedback.

## **7.2 Registration of LwM2M Objects**

### **7.2.1 LwM2M Object Ranges**

Each Object defined for the LwM2M Enabler, is assigned a unique OMA LwM2M Object identifier. The identifier is allocated by [OMNA](http://www.openmobilealliance.org/wp/OMNA/LwM2M/LwM2MRegistry.html) (Open Mobile Name Authority).

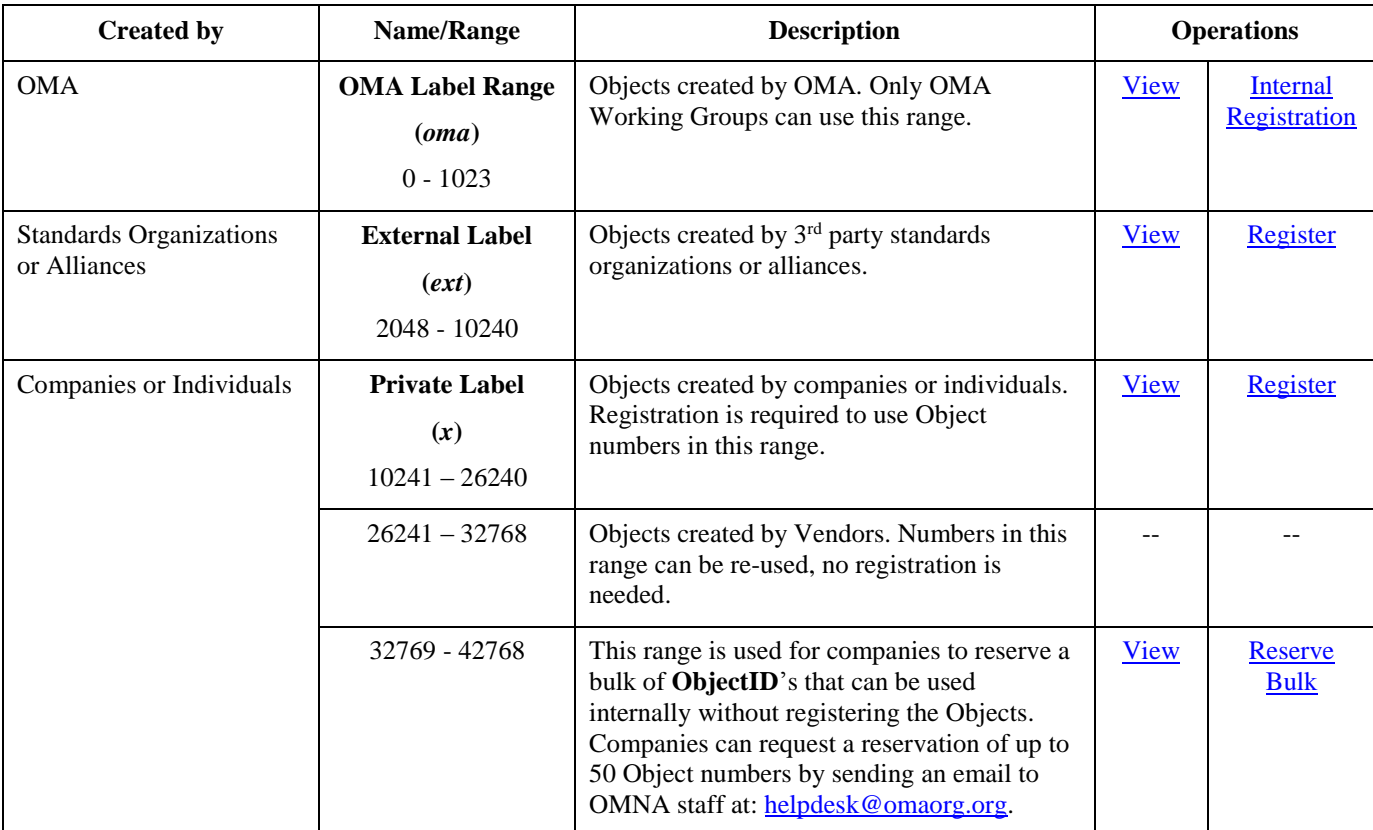

These identifiers are grouped in different type of ranges, see table below:

<span id="page-18-0"></span>**Table 4: LwM2M Object Ranges**

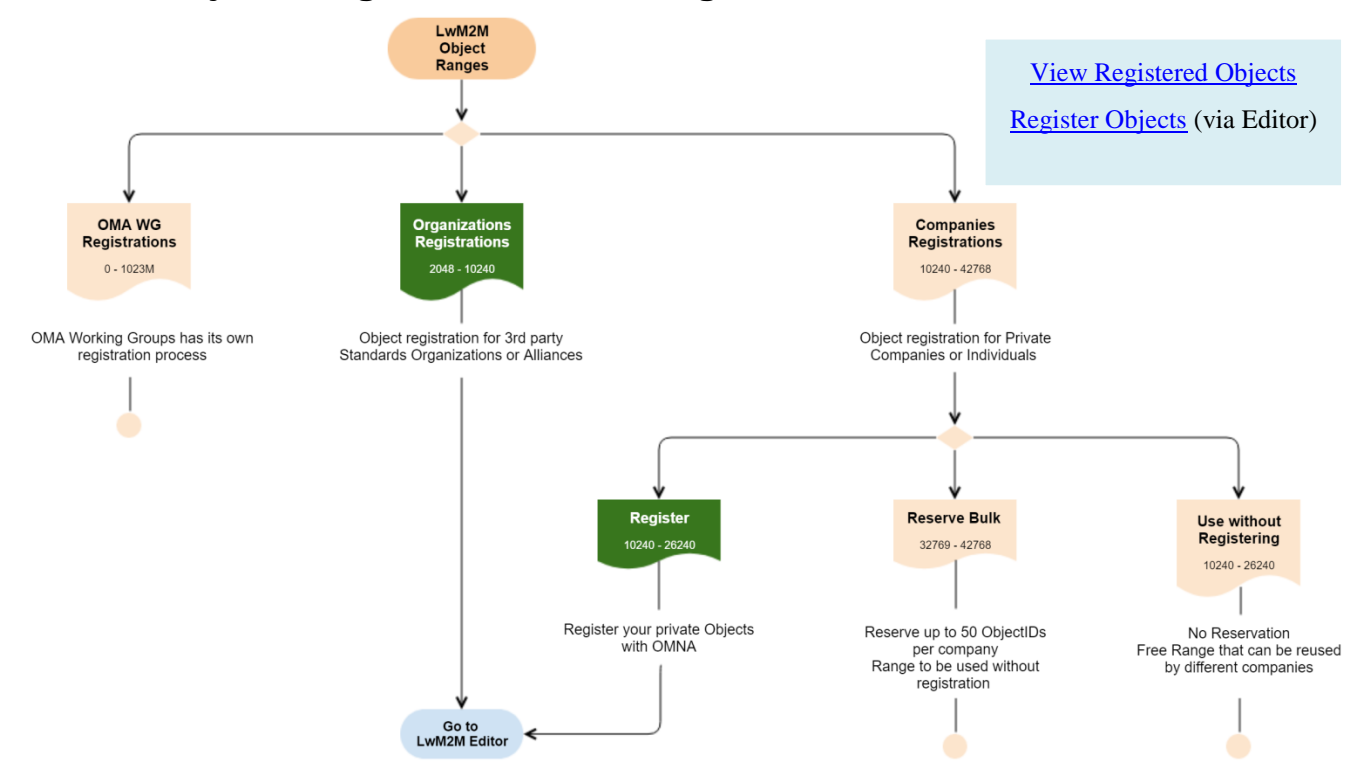

#### **7.2.2 Object Ranges that Can Be Registered**

**Figure 6: LwM2M Objects that can be Registered**

#### <span id="page-19-0"></span>**7.2.3 How to Resolve Out of Sync problems with OMA Label Objects**

The following rules only apply to Object created by OMA Working Groups:

- **Rule #1:** The information shall not be independently editable across the TS and SUP file.
- **Rule #2:** The TS table shall be generated from the SUP file. SUP file is the Source, Table shall not be editable. It should be created as a file image, e.g.: SVG file.
- **Rule #3:** This generated information can be done at any time.
- **Rule #4:** The SUP file shall be under GitHub change control.
- **Rule #5:** The submitter of the PR against the SUP file shall validate the XML before submission.
- **Rule #6:** The submitter will create a PR proposing both the changes to the SUP file and the corresponding SVG file for the TS at the same time.

### **7.2.4 LwM2M Editor - Object Registration Flow**

LwM2M Objects that are registered with [OMNA](http://www.openmobilealliance.org/wp/OMNA/LwM2M/LwM2MRegistry.html) MUST use the [LwM2M Editor Tool.](http://devtoolkit.openmobilealliance.org/OEditor/Default) The editor facilitates the construction of Objects and Resources, validates the output file to ensure that it is well-formed and valid according to the [LwM2M](http://openmobilealliance.org/tech/profiles/LWM2M.xsd)  [Schema](http://openmobilealliance.org/tech/profiles/LWM2M.xsd) and provides an easy way to introduce a software license using the License Editor.

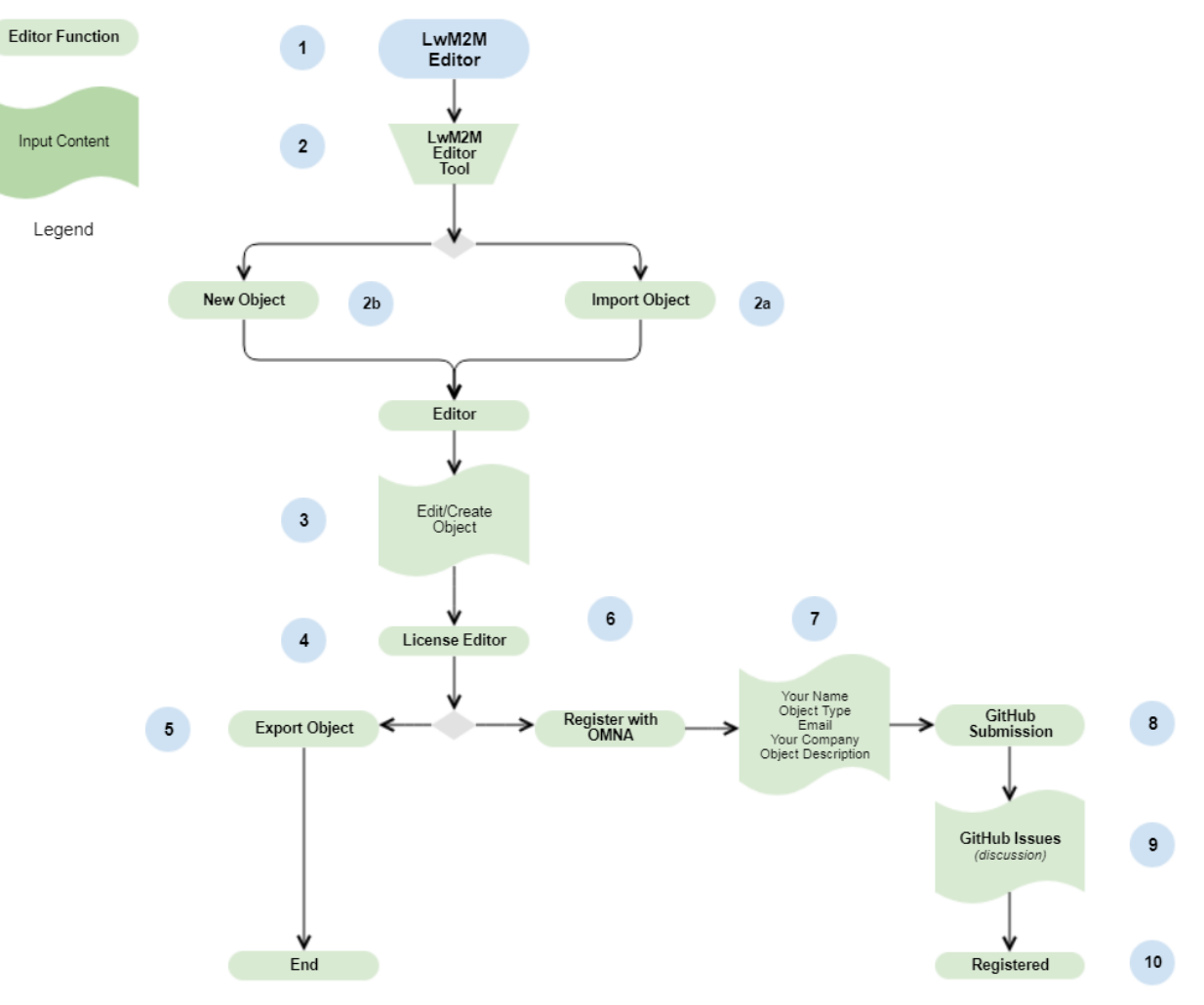

**Figure 7: LwM2M Editor - Object Registration Flow**

<span id="page-20-0"></span>The following table provides an explanation to each step.

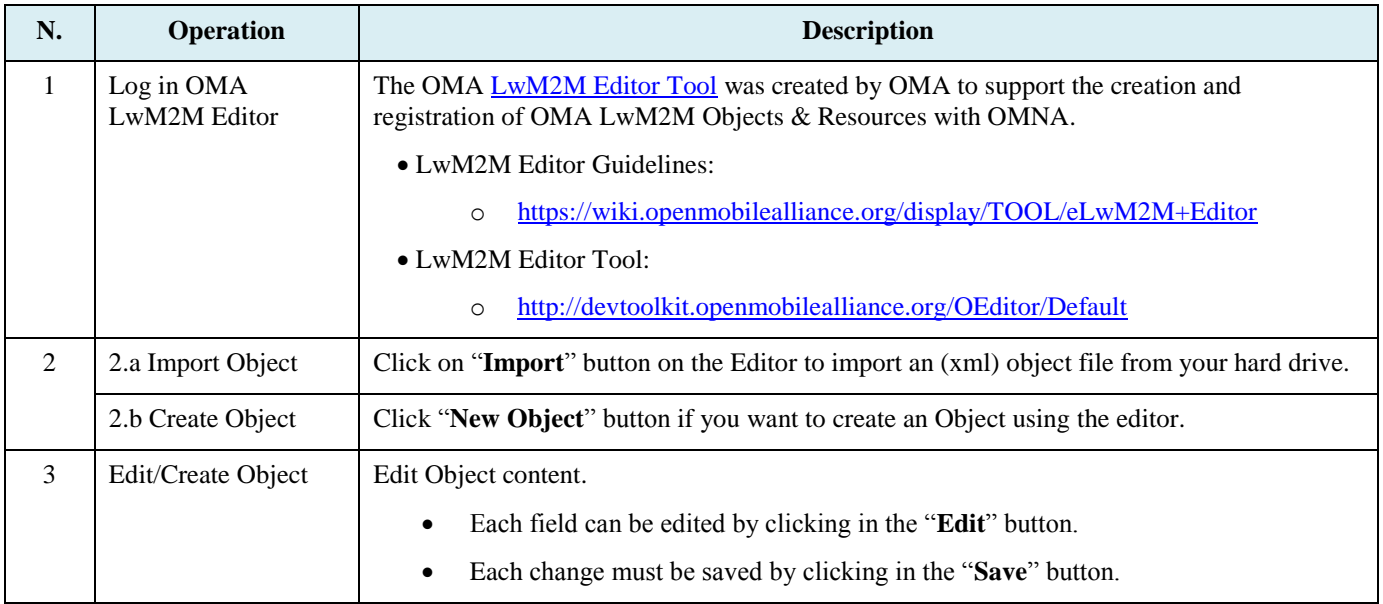

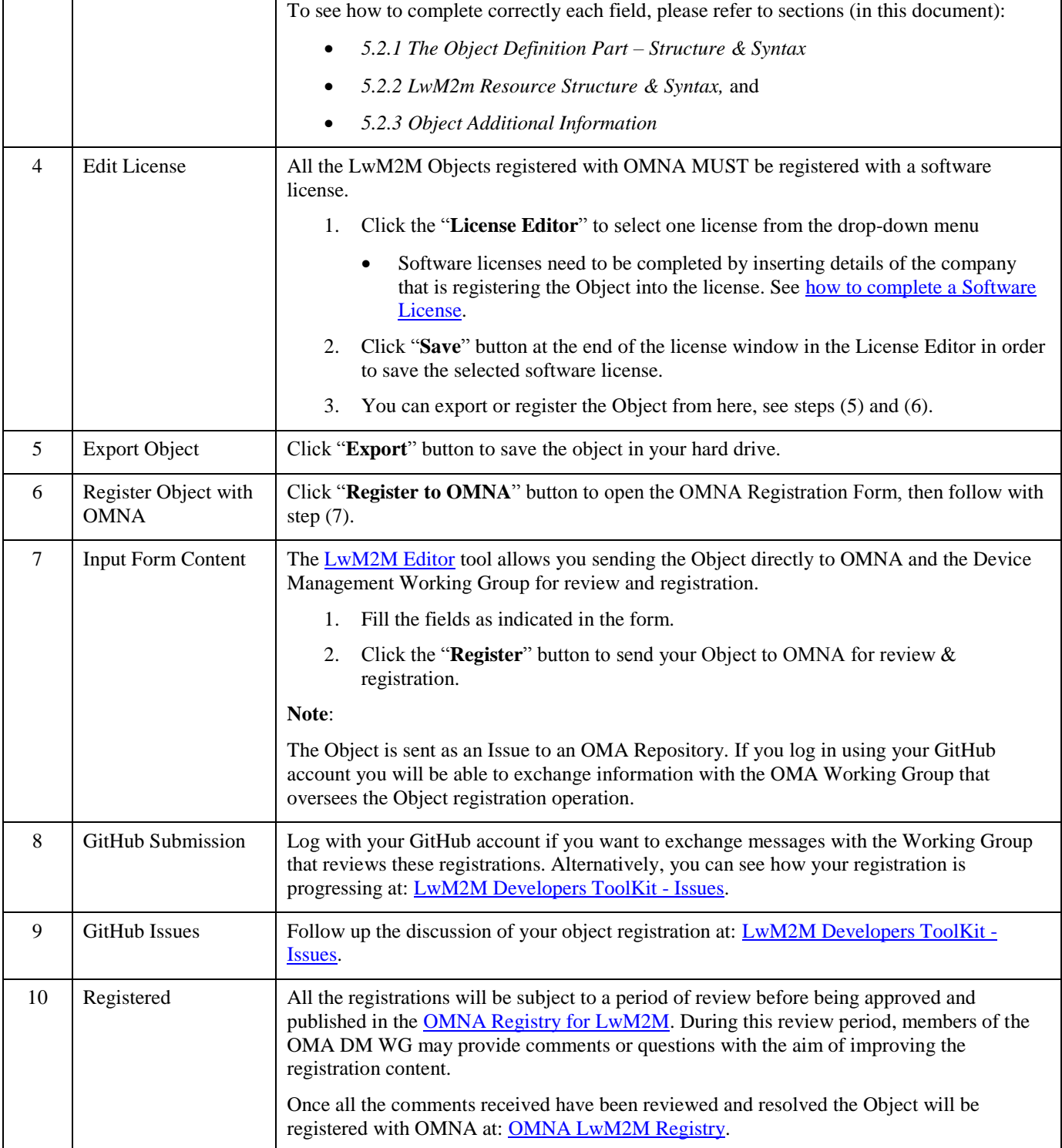

<span id="page-21-0"></span>**Table 5: Description of Object Registration Flow**

## **7.3 LwM2M Reusable Resource Registration**

#### **7.3.1 LwM2M Resource Ranges**

Reusable Resources can also be registered with OMNA. If you are considering to use a Resource in multiple Objects, then consider to create and register a Reusable Resource.

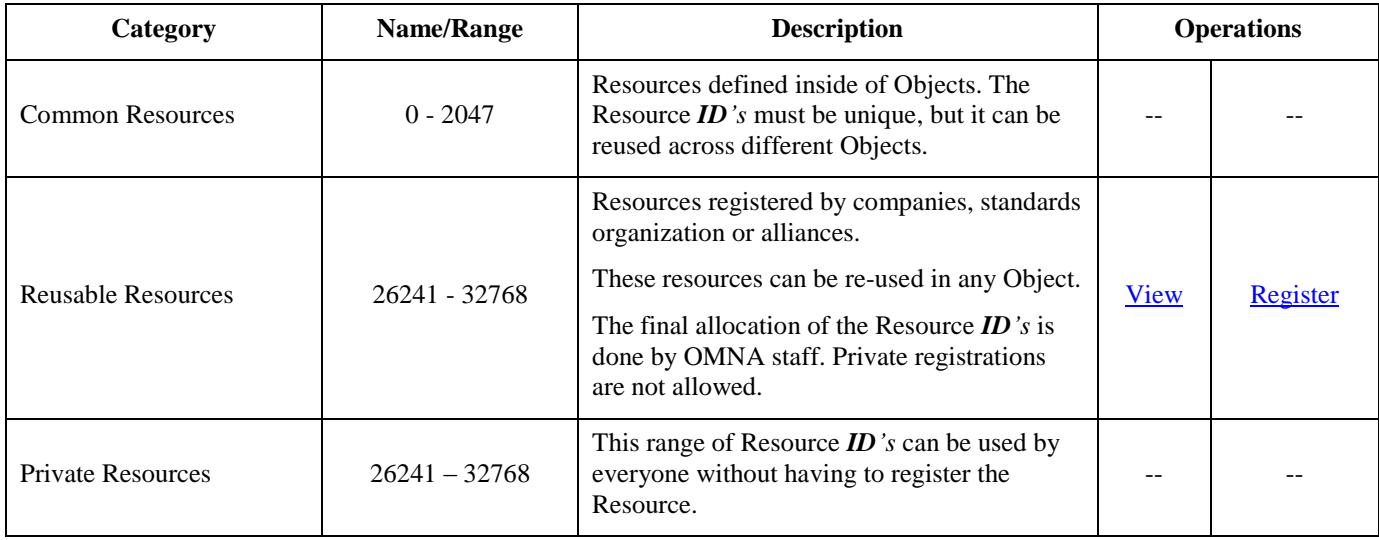

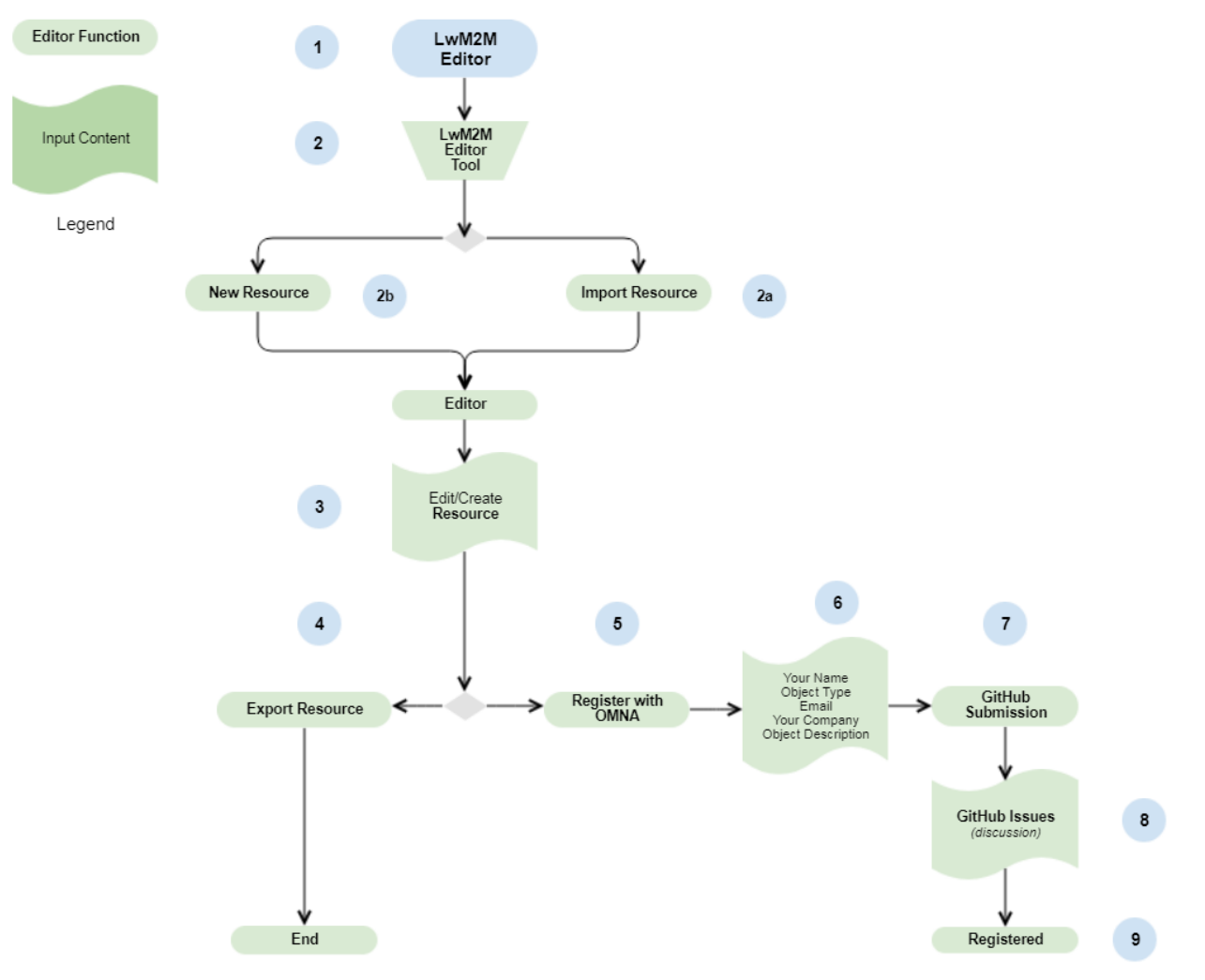

#### **7.3.2 LwM2M Editor – Reusable Resource Registration Flow**

**Figure 8: LwM2M Editor – Reusable Resource Registration Flow**

<span id="page-23-0"></span>LwM2M Reusable Resource Registration Sequence:

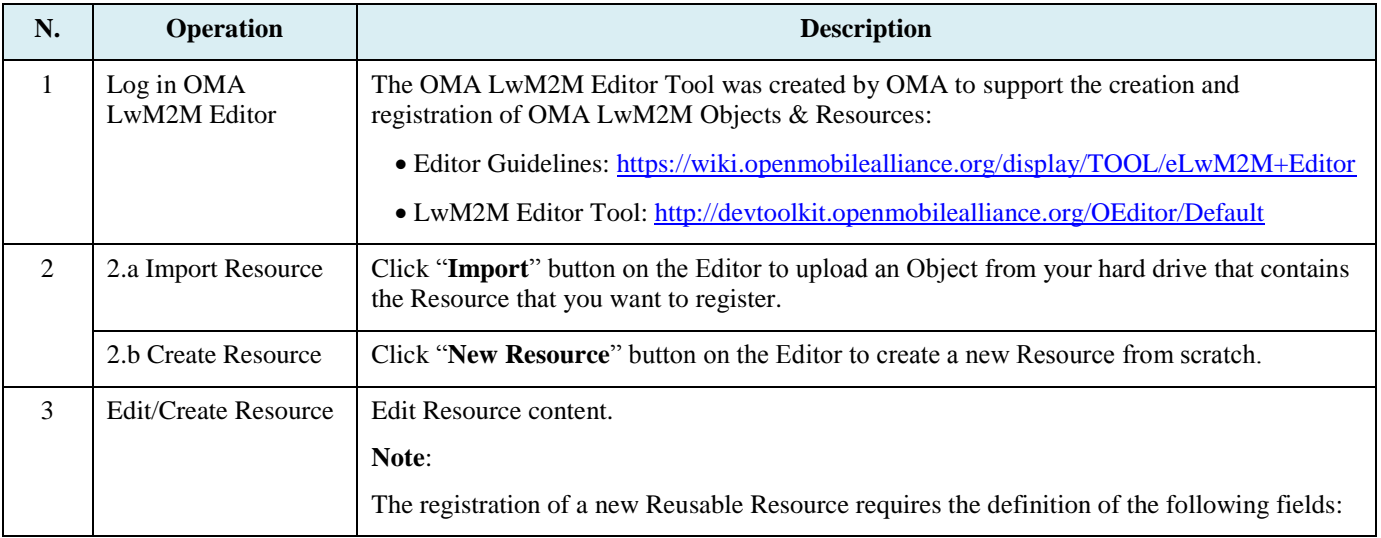

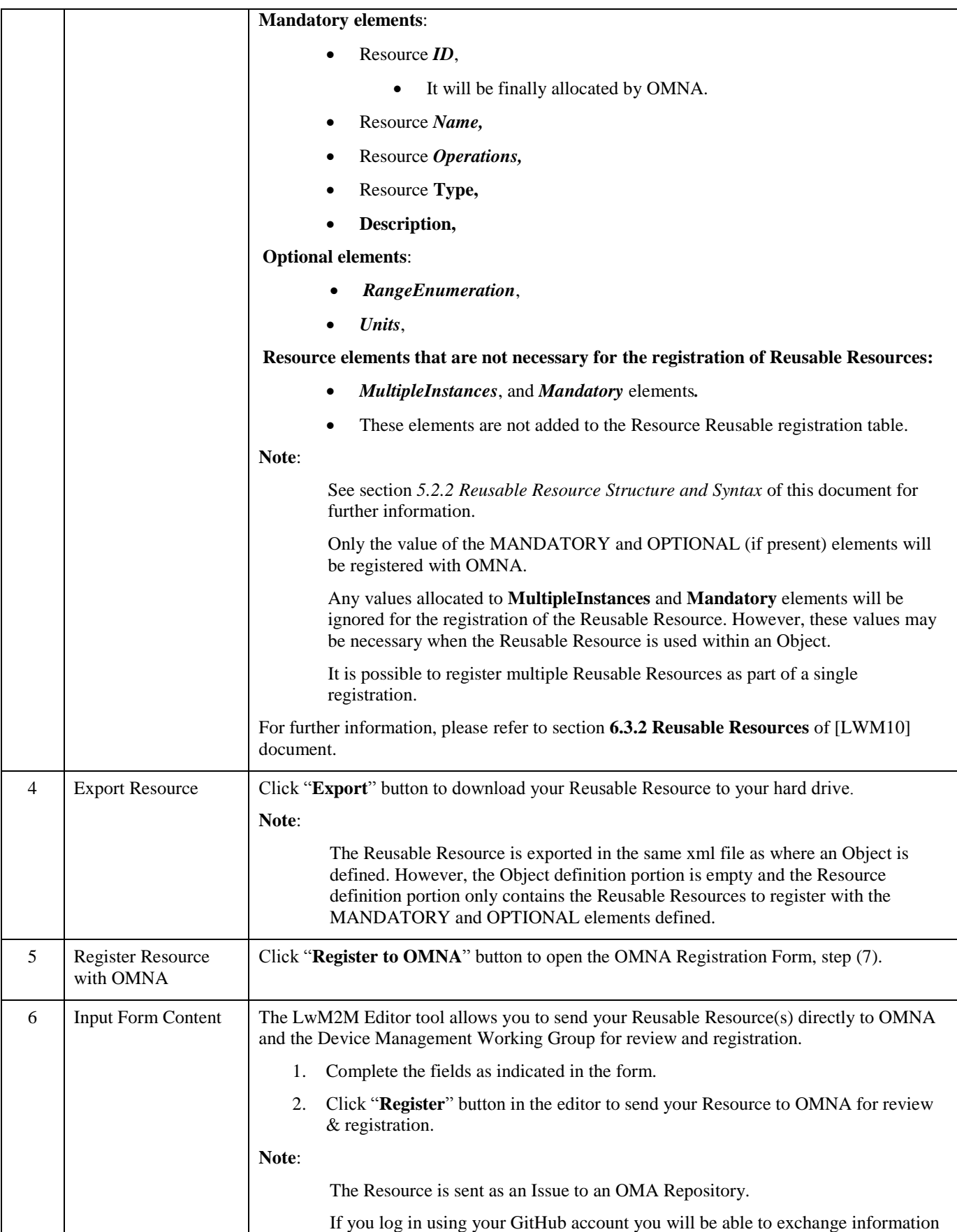

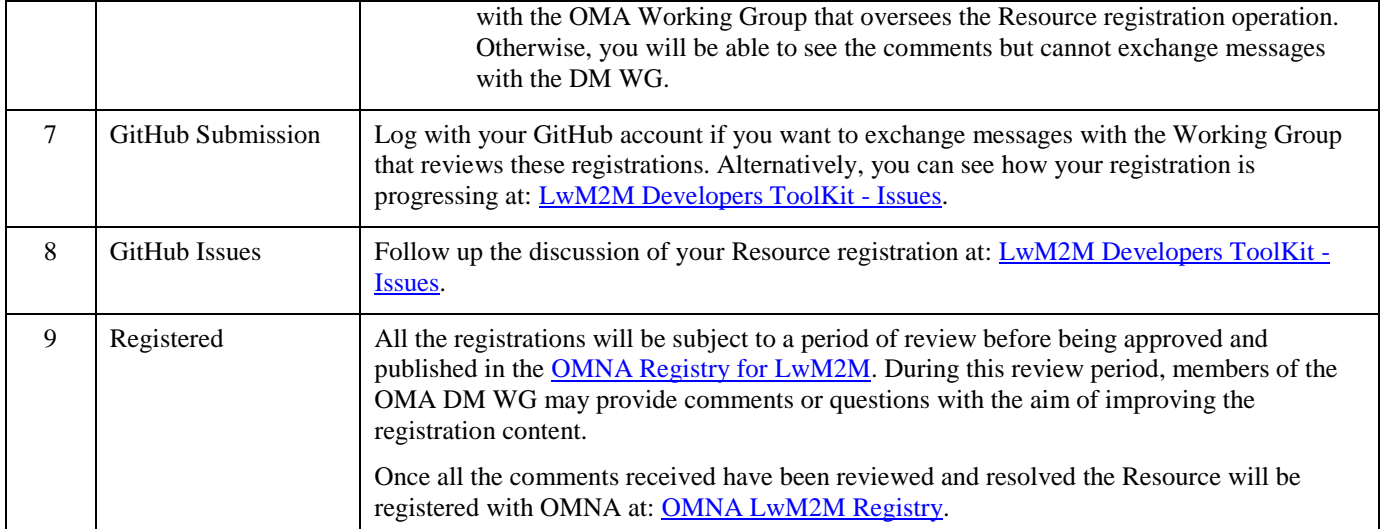

## **7.4 Registration Feedback**

- Follow progress of Objects or Reusable Resources Registrations here: [https://github.com/OpenMobileAlliance/OMA\\_LwM2M\\_for\\_Developers/issues](https://github.com/OpenMobileAlliance/OMA_LwM2M_for_Developers/issues)
- To Register a new LwM2M Object or Reusable Resource follow this link: <http://devtoolkit.openmobilealliance.org/OEditor/Default>
- Please report any problem with the LwM2M Registry via GitHub Issues to: [OMA LwM2M for Developers](https://github.com/OpenMobileAlliance/OMA_LwM2M_for_Developers/issues)
- Any problem with the LwM2M Editor should be reported to: **OMA\_LWM2M\_Editor.**

## **8. LwM2M Editor Tool**

## **8.1 Introduction**

The [LwM2M Editor Tool](http://devtoolkit.openmobilealliance.org/OEditor/Default) was developed by OMA to support the creation, registration and handling of LwM2M Object & Resources. It provides the following advantages:

- Import an existing LwM2M Object
- Easily create a LwM2M Object from scratch
- Add a software license to the xml file that contains the Object
- Validate the xml file prior to export or register
- Register the Object with OMNA
- Easily view the details of any Object within the Registry

## **8.2 Operations with the LwM2M Editor Tool**

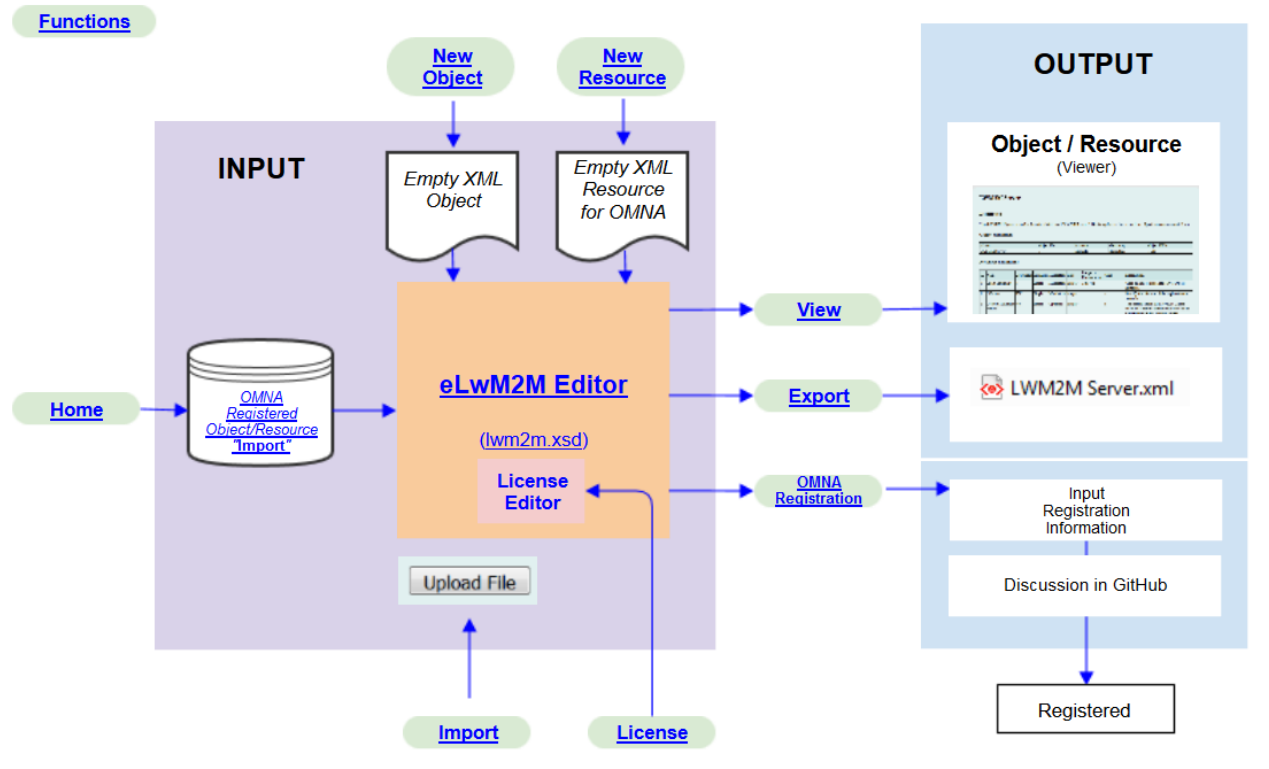

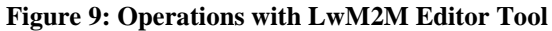

<span id="page-26-0"></span>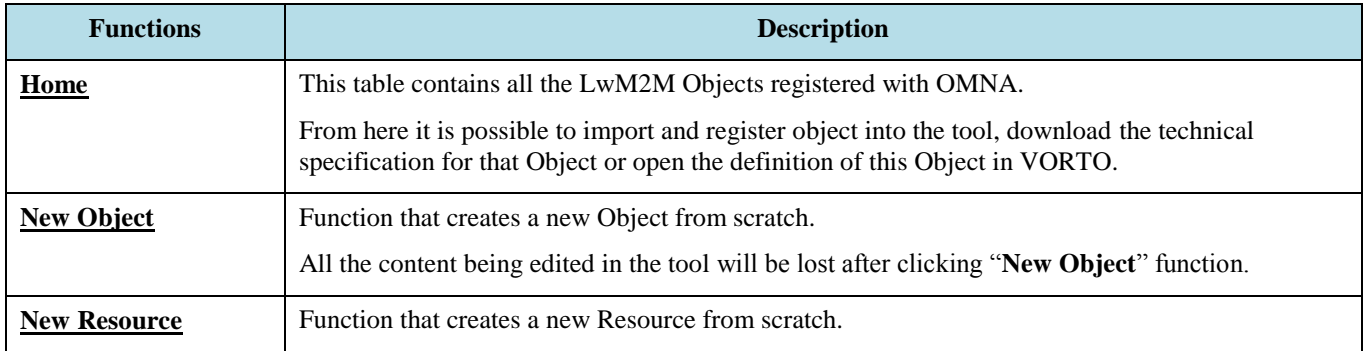

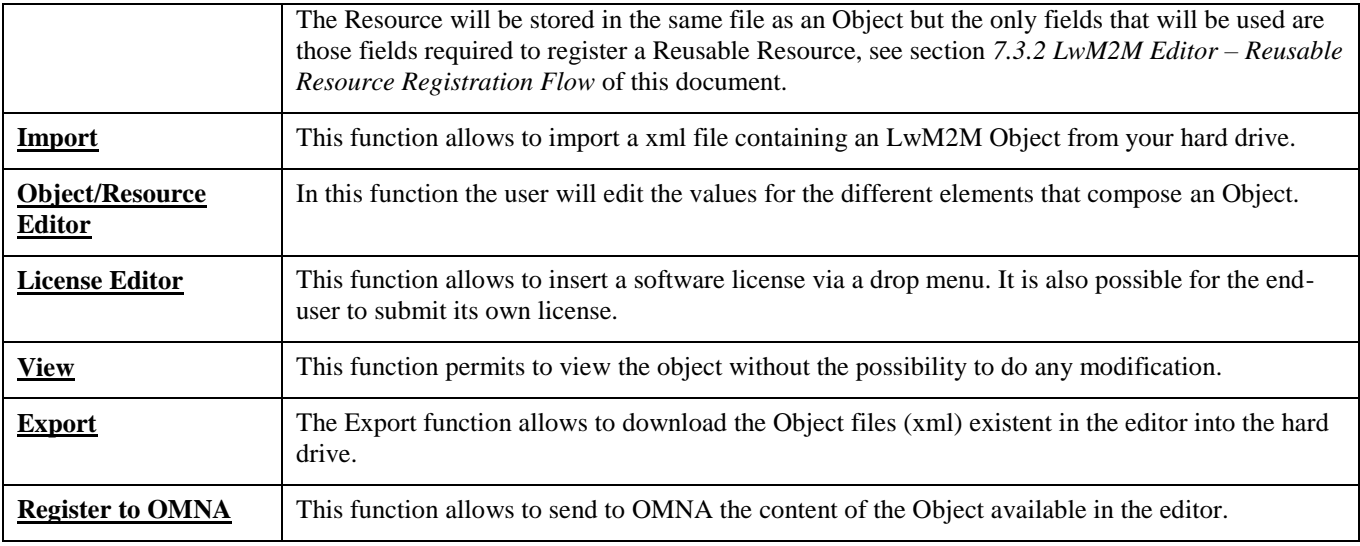

## **8.3 Report a Fault with the LwM2M Editor Tool**

Please report any problem with the LwM2M Registry via GitHub Issues to: [OMA LwM2M for Developers](https://github.com/OpenMobileAlliance/OMA_LwM2M_for_Developers/issues)

Any problem with the LwM2M Editor should be reported to: [OMA\\_LWM2M\\_Editor.](https://github.com/OpenMobileAlliance/OMA_LWM2M_Editor)

## **Appendix A. Change History (Informative)**

## **A.1 Approved Version History**

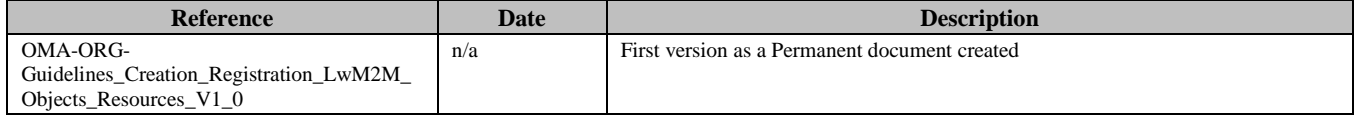